- Previous Lecture:
  - Nesting if-statements
  - Logical operators short-circuit
  - Top-down design
- Today's Lecture:
  - Iteration using for
- Announcement:
  - Discussion this week in the classrooms as listed in Student

## Question

A stick of unit length is split into two pieces. The breakpoint is randomly selected. On average, how long is the shorter piece?

Physical experiment? •

Thought experiment? → analysis

Computational experiment! → simulation\*

\*Need to repeat many trials!

### Simulation:

use code to imitate the physical experiment

```
% one trial of the experiment
breakPt= rand;
if breakPt<0.5
    shortPiece= breakPt;
else
    shortPiece= 1-breakPt;
end</pre>
```

Lecture 5

% one trial of the experiment
breakPt= rand;
shortPiece= min(breakPt, 1-breakPt);

Want to do many trials, add up the lengths of the short pieces, and then divide by the number of trials to get the average length.

Lecture 5

## Repeat n times

```
% one trial of the experiment
breakPt= rand;
shortPiece= min(breakPt, 1-breakPt);
```

Take average

Print result

Lecture slides 1

```
Example: "Accumulate" a solution

% Average 10 numbers from user input

n= 10; % number of data values

for k= 1:n
% read and process input value
    num= input('Enter a number: ');
    total= total + num;
end

ave= total/n; % average of n numbers
fprintf('Average is %f\n', ave)

Letture 5

How many passes through the loop will be completed?

A: 0

B: 1

C: 9

D: 10

E: 11
```

#### Important Features of Iteration

- A task can be accomplished if some steps are repeated; these steps form the loop body
- Need a starting point
- Need to know when to stop
- Need to keep track of (and measure) progress update

and the second second s

```
Monte Carlo Approximation of \pi

Throw N darts

Sq. area = N = L \times L

Circle area = N_{in}

= \pi L^2/4

\pi = 4 N_{in} / N
```

# Monte Carlo Approximation of $\pi$

# For each of N trials

Throw a dart

If it lands in circle

add 1 to total # of hits

Pi is 4\*hits/N

Lecture 5

```
Monte Carlo π with N darts on L-by-L board

for k = 1:N
  % Throw kth dart

  % Count it if it is in the circle

end
myPi = 4*hits/N;
```

```
Monte Carlo π with N darts on L-by-L board

hits = 0;
for k = 1:N
    % Throw kth dart
    x = rand*L - L/2;
    y = rand*L - L/2;
    % Count it if it is in the circle
    if sqrt(x^2+y^2) <= L/2
        hits = hits + 1;
    end
end
myPi = 4*hits/N;</pre>
```

Lecture slides 2

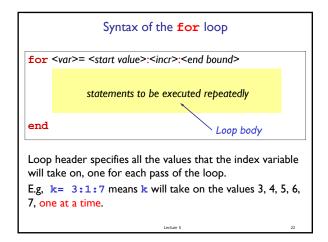

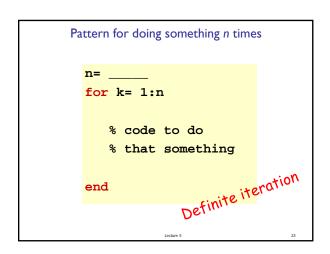

```
for loop examples
for k= 2:0.5:3
                        k takes on the values _
      disp(k)
                        Non-integer increment is OK
end
for k= 1:4
                        k takes on the values
      disp(k)
                        Default increment is I
end
for k= 0:-2:-6
                        k takes on the values _
                        "Increment" may be negative
      disp(k)
end
for k= 0:-2:-7
                        k takes on the values
                        Colon expression specifies bounds
      disp(k)
end
for k= 5:2:1
      disp(k)
end
```

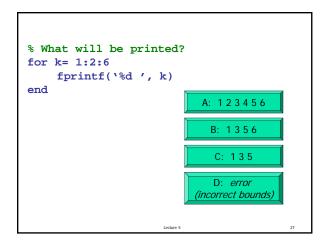

```
What will be displayed when you run the following script?

for k = 4:6
    disp(k)
    k= 9;
    disp(k)
    end

4
9
or
Something else ...

C
```

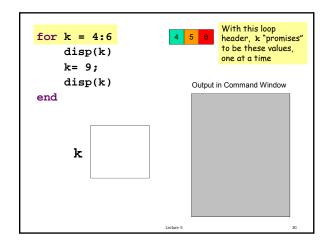

Lecture slides 3